## **Sundry Account Printing User Guide**

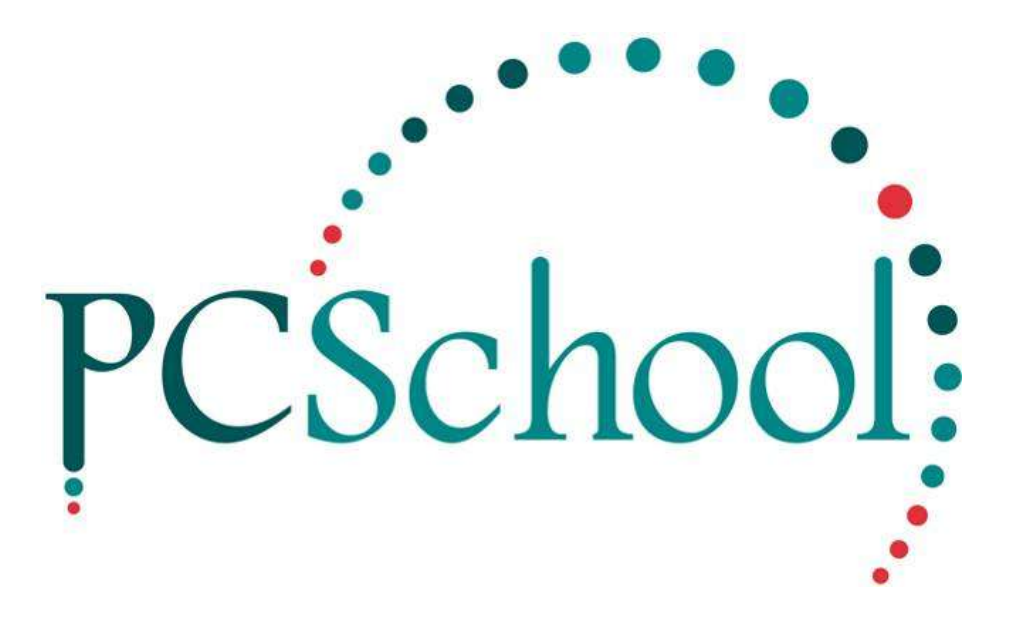

## **Table of Contents**

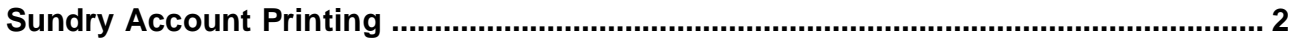

## <span id="page-1-0"></span>**Sundry Account Printing**

If you are charging families using sundries you may need to print your Sundry Accounts each month.

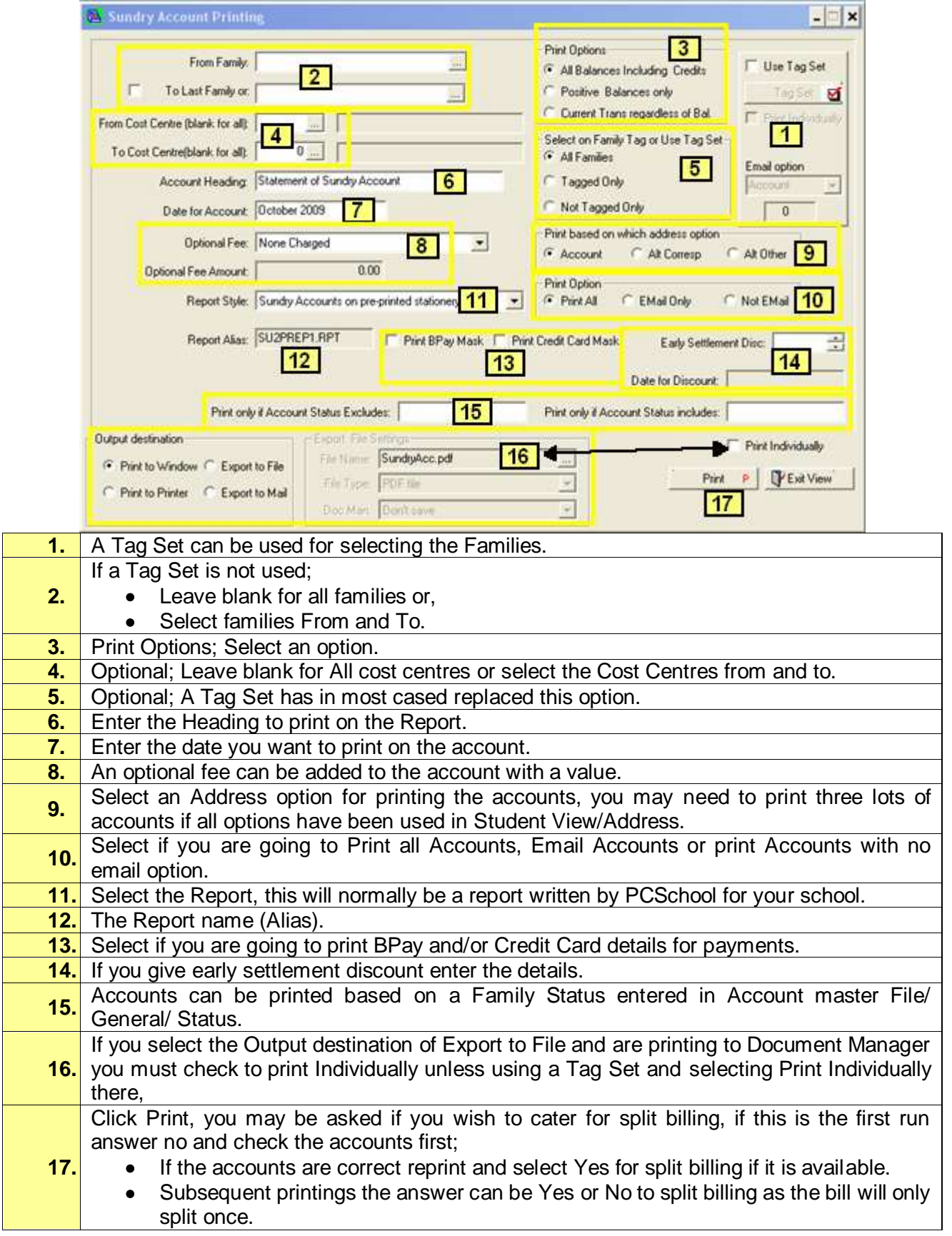

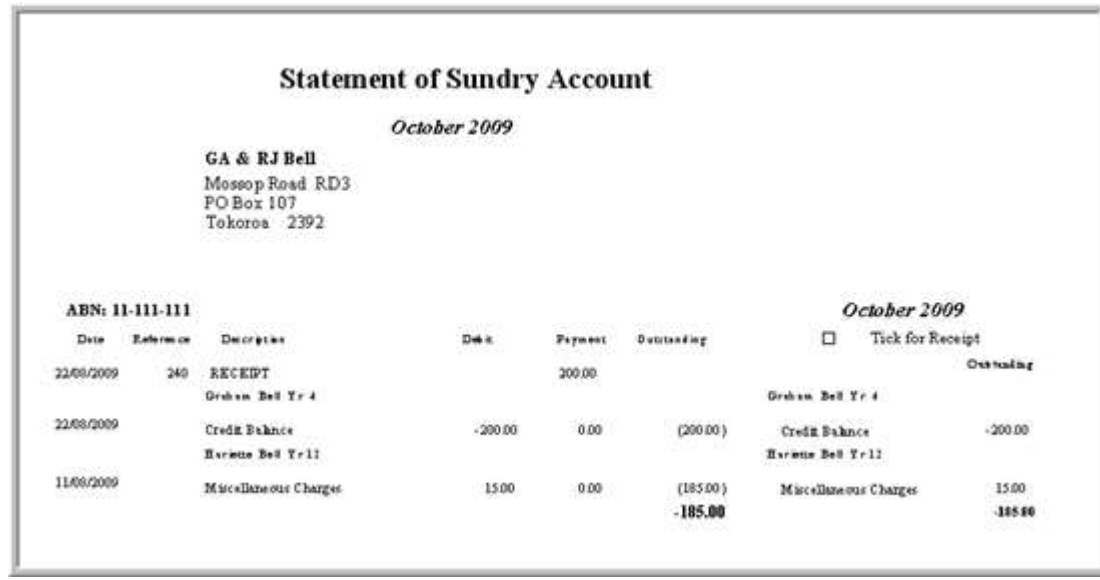

Account Format will depend upon the Report your school has had written for this purpose.